## **DERRY TOWNSHIP SCHOOL DISTRICT**

## **ACTION RESEARCH - ACTION PLAN**

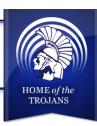

| Name:                                                                                                    | _ |
|----------------------------------------------------------------------------------------------------|---|
| Building:                                                                                                    | _ |
| School Year:                                                                                                    | _ |
| Mode:                                                                                                    | _ |
| Team Members (if applicable):         1.                                                                                                    | 3 |
|                                                                                                    |   |
| Literature Review Information:  Text Request: Author: ISBN:                                                                                                    |   |
| Please briefly answer the following questions:                                                                                                    |   |
| Identify the educational challenge or problem that you wish to address through your professional dialogue reading and discussion.                                                                                                    |   |
|                                                                                                    |   |
| Danielson's Framework for Teaching defines four Domains of Professional Practice. The Domain of Instruction is the single most important determinant of student learning. Considering the Domain of Instruction and the topic you have chosen, please list and rationalize the specific measureable goal(s) you have developed as a result of enhancing your professional practice.  Domain 3: Instructional Delivery Component: |   |
| Goal:                                                                                                    |   |
|                                                                                                    |   |

| Describe the research review utilized to develop the action plan (include bibliography).                       |       |
|----------------------------------------------------------------------------------------------------|-------|
|                                                                                                    |       |
|                                                                                                    |       |
|                                                                                                    |       |
|                                                                                                    |       |
|                                                                                                    |       |
| What data will be collected that demonstrates the successful completion of your goals?                         |       |
|                                                                                                    |       |
|                                                                                                    |       |
|                                                                                                    |       |
|                                                                                                    |       |
|                                                                                                    |       |
| How will implementation of this plan positively impact student achievement? (Must be specific and measureable) |       |
| measureable)                                                                                                   |       |
| measureable)                                                                                                   |       |
| measureable)                                                                                                   |       |
| measureable)                                                                                                   |       |
| measureable)                                                                                                   |       |
| measureable)                                                                                                   |       |
| ☐ Approved                                                                                                    |       |
|                                                                                                    |       |
| ☐ Approved                                                                                                    | Date: |

<sup>\*</sup>Note to Administrator: Please return this original form to the professional staff member, make a copy for your files.